**FA303 On combine encore** 

Résous ces systèmes d'équations par combinaison linéaire.

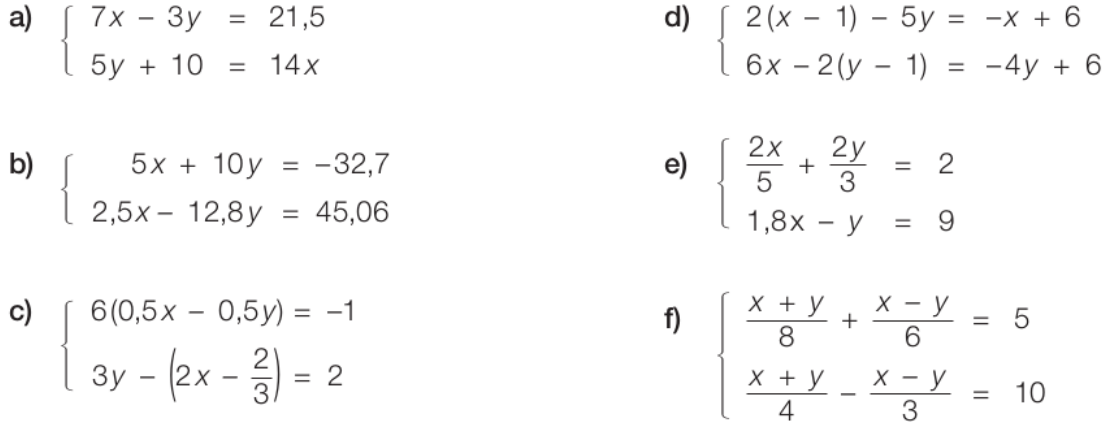

Pose la ou les équations correspondants à ces problèmes, puis résous les à l'aide d'un outil informatique (par exemple Wolfram Alpha) :

d) La somme de deux nombres est 140. La division du premier par le second donne un quotient de 7 et un reste de 4.

Quels sont ces nombres?

e) Un terrain rectangulaire a un périmètre de 110 m. On diminue sa longueur de 1 m et on augmente sa largeur de 1 m. Son aire augmente ainsi de 4 m<sup>2</sup>.

Quelles étaient les dimensions initiales du terrain?

f) Une boîte contient des billes jaunes et des billes vertes. Si l'on ajoutait une bille jaune, les billes jaunes représenteraient le quart du nouveau contenu de la boîte. Si l'on en retirait une, elles n'en représenteraient plus que le cinquième.

Combien cette boîte contient-elle de billes vertes?

a) Une échelle est dressée verticalement contre un mur. Le sommet de l'échelle dépasse de 10 cm le sommet du mur. Si l'on écarte de 70 cm le pied de l'échelle du pied du mur, leurs sommets coïncident.

Quelle est la hauteur du mur?

## **FA312 Ala confiserie**

Un confiseur répartit des truffes dans des cornets de 200 g. S'il avait réparti ses truffes dans des cornets de 150 g, il y aurait eu 12 cornets de plus.

Quelle quantité de truffes a-t-il préparée?

# FA295 Le paquet

Ce paquet a la forme d'un prisme droit à base carrée.

Pour le ficeler, selon la manière A, il faut une ficelle de 220 cm.

180 cm suffisent pour le ficeler selon la manière B.

A chaque fois, on compte 20 cm pour le nœud.

Trouve les dimensions de ce paquet.

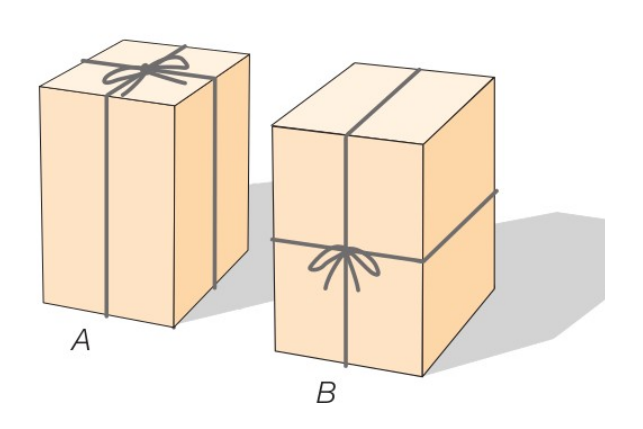

## **FA308 Et les bases?**

Un trapèze de 57 cm<sup>2</sup> a une hauteur de 8 cm.

La mesure de l'une de ses bases est le double de celle de l'autre.

Quelles sont les mesures des bases?

### FA311 Planche à voile ou catamaran

Un groupe de vingt-quatre adolescents fait un stage de deux jours dans une école de voile. Deux activités sont au programme: planche à voile ou catamaran. Le premier jour, dix jeunes choisissent la planche à voile et les autres le catamaran. La facture totale de ce premier jour s'élève à 560 francs. Le deuxième jour, ils sont douze à choisir la planche à voile et les autres font du catamaran. La facture du deuxième jour s'élève à 540 francs.

Quel est le prix par personne d'une journée de planche à voile et celui d'une journée de catamaran?

### **FA315 Deux catégories**

Pour un concert, les places debout sont à 37.50 francs et les places assises à 57.50 francs. Il y a 2500 places debout de plus que de places assises. L'organisateur du concert calcule que, si les places sont toutes vendues, la recette sera de 568750 francs.

Combien y a-t-il de places de chaque sorte?

#### FA316 Voyage en car

Pour organiser une sortie de fin d'année, un collège loue des cars. Il y a des grands cars de 56 places et des petits cars de 44 places. Il y a quatre grands cars de plus que de petits. 624 élèves participent à la sortie et tous les cars sont remplis.

Combien le collège a-t-il loué de cars de chaque catégorie ?